# **Steam**

[Steam](https://en.wikipedia.org/wiki/Steam_%28software%29) is a digital distribution platform developed by Valve Corporation offering digital rights management (DRM), multiplayer gaming and social networking services.

# **Installation**

#### **Note**

Steam requires [multilib](https://docs.slackware.com/slackware:multilib) if using a 64 bit system.

The steam installer can be be had by installing the [steamclient](http://www.slackware.com/~alien/slackbuilds/steamclient/) package from AlienBob. On running Steam the first time it downloads some libraries and and sets itself up.

# **Troubleshooting**

### **Sound does not work (pulseaudio)**

Slackware-14.2 switched to pulseaudio; if pulseaudio is not working as expected sound may not work in steam. The following fix could be tried if sound is not working:

```
# mv /var/lib/dbus/machine-id /var/lib/dbus/machine-id.bak
# ln -s /etc/machine-id /var/lib/dbus/machine-id
```
Source:<https://github.com/ValveSoftware/steam-for-linux/issues/1179#issuecomment-26445442>

### **Glitch in graphics**

Steam (and games) may require certain libraries for functioning correctly, like [OpenAL](https://slackbuilds.org/repository/14.2/libraries/OpenAL/) and libtxc dxtn (for multilib the compat32 versions would need to be installed as well).

#### **Controller does not work**

You may need to map the controller buttons by going to Steam Big Picture mode  $\rightarrow$  Settings  $\rightarrow$ Controllers.

#### Source:

[http://steamcommunity.com/app/238460/discussions/1/540741858956217983/?ctp=2#c5407418592](http://steamcommunity.com/app/238460/discussions/1/540741858956217983/?ctp=2#c540741859210052192) [10052192](http://steamcommunity.com/app/238460/discussions/1/540741858956217983/?ctp=2#c540741859210052192)

### **Further reading**

<https://wiki.archlinux.org/index.php/Steam>

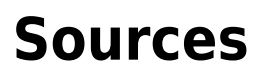

<http://alien.slackbook.org/blog/valves-steam-client-for-linux/>

<http://alien.slackbook.org/blog/steam-games-in-slackware/>

[howtos](https://docs.slackware.com/tag:howtos), [games](https://docs.slackware.com/tag:games?do=showtag&tag=games)

From: <https://docs.slackware.com/>- **SlackDocs**

Permanent link: **<https://docs.slackware.com/es:howtos:multimedia:steam>**

Last update: **2019/02/28 02:05 (UTC)**

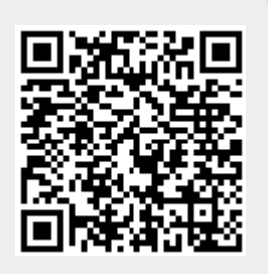